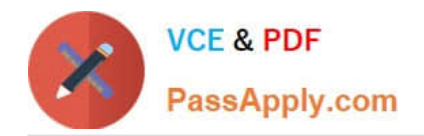

# **PARDOT-SPECIALISTQ&As**

## Salesforce Certified Pardot Specialist

# **Pass Salesforce PARDOT-SPECIALIST Exam with 100% Guarantee**

Free Download Real Questions & Answers **PDF** and **VCE** file from:

**https://www.passapply.com/pardot-specialist.html**

### 100% Passing Guarantee 100% Money Back Assurance

Following Questions and Answers are all new published by Salesforce Official Exam Center

**63 Instant Download After Purchase** 

- **@ 100% Money Back Guarantee**
- 365 Days Free Update
- 800,000+ Satisfied Customers

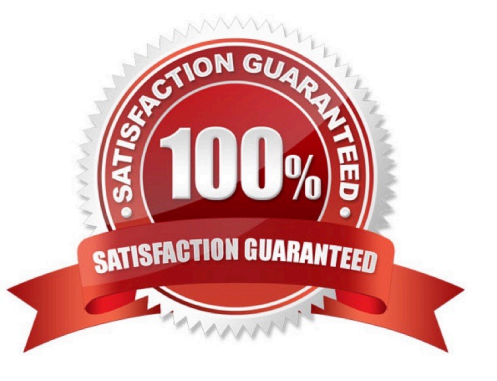

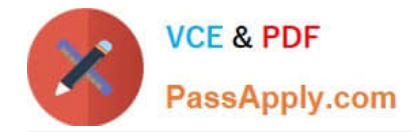

#### **QUESTION 1**

LenoxSoft needs their form to post directly to a third-party platform as well as Pardot upon submission.

Which Pardot tool should they use?

- A. Dynamic Content
- B. Form Handler
- C. Custom Redirect
- D. PardotForm

Correct Answer: B

#### **QUESTION 2**

LenoxSoft wants to understand how many different prospects registered for their most recent webinar. Which Pardot form report metric should be reviewed?

- A. Total Submissions
- B. Conversions
- C. Total clicks
- D. Unique Submissions
- Correct Answer: D

#### **QUESTION 3**

New feature alerts can be found at the top of the dashboard.

A. True

B. False

Correct Answer: A

#### **QUESTION 4**

You want your Sales team to be able to send one-to-one emails in Pardot and no list emails. How can you do this?

- A. Set them up as a Marketing user and then control how many emails can be sent.
- B. You can\\'t send one-to-one emails out of Pardot.

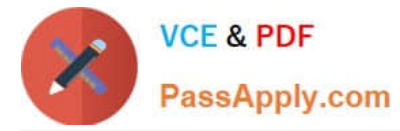

- C. Set them up as a one-to-one email user only
- D. Set them up as a Sales user in Pardot

Correct Answer: D

SalesSales users only have access to prospect management functionality. Sales users can send one-to-one emails to prospects, but can\\'t send list emails. They can view, edit, and export the prospects assigned to them.

#### **QUESTION 5**

Which type of custom field can be created within Pardot?

A. Campaign, Opportunity, Prospect

- B. Case, Contact, Lead
- C. Account, Prospect, User
- D. Account, Opportunity, Prospect

Correct Answer: D

[PARDOT-SPECIALIST PDF](https://www.passapply.com/pardot-specialist.html) [PARDOT-SPECIALIST](https://www.passapply.com/pardot-specialist.html) **[Dumps](https://www.passapply.com/pardot-specialist.html)** 

[Exam Questions](https://www.passapply.com/pardot-specialist.html)

[PARDOT-SPECIALIST](https://www.passapply.com/pardot-specialist.html) **[Braindumps](https://www.passapply.com/pardot-specialist.html)**